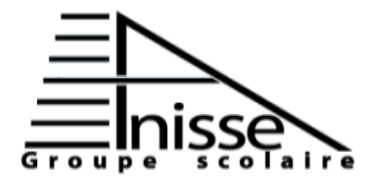

# **Evaluation N°1** Niveau **: 3AC** ...

**Année scolaire : 2016/2017** 

**Nom & Prénom :………………….……………….**

#### **Exercice 1 : (2,5Pts)**

Identifier chaque numéro par ce qui convient :

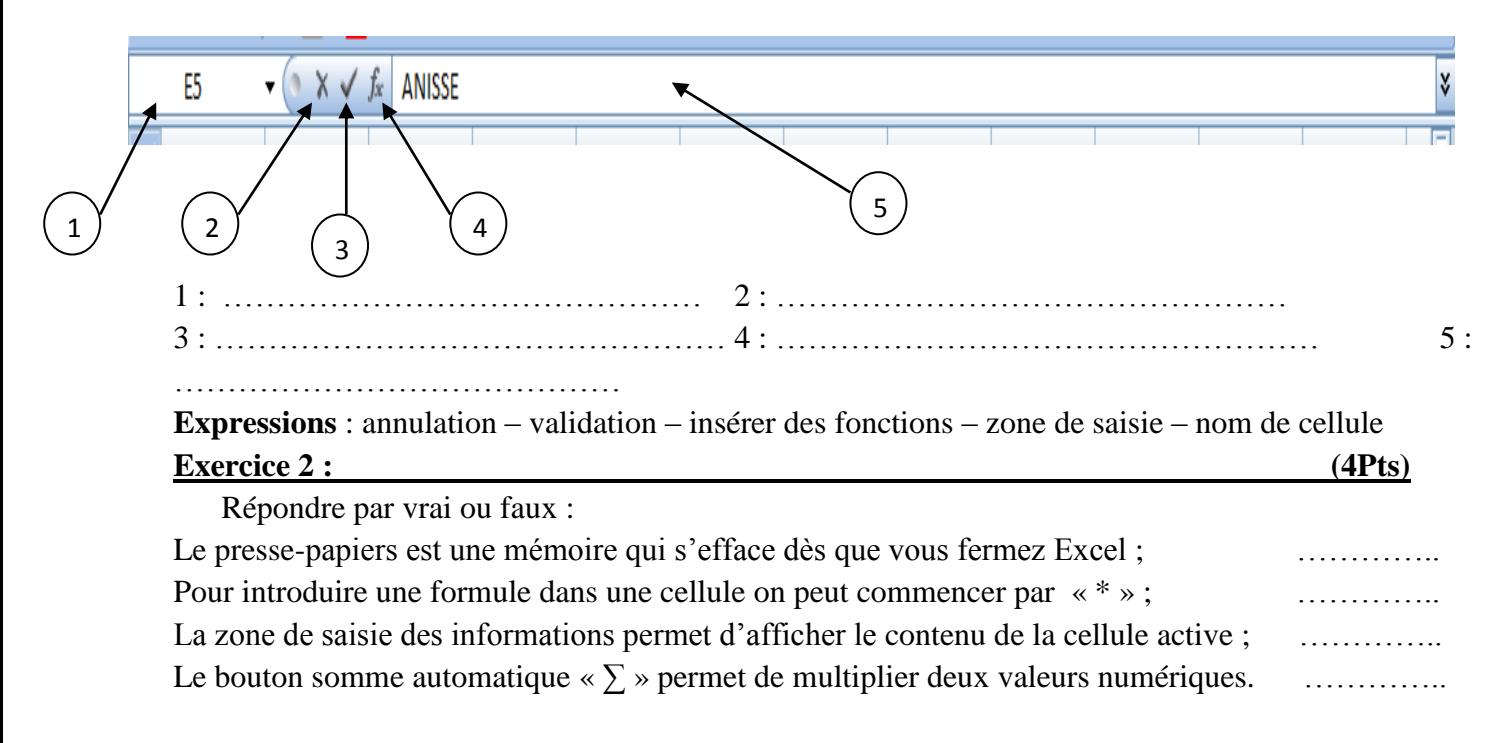

#### **Exercice 3 : (3Pts)**

Compléter les séries de données par ce qui conviennent (avec le pas de chaque série) :

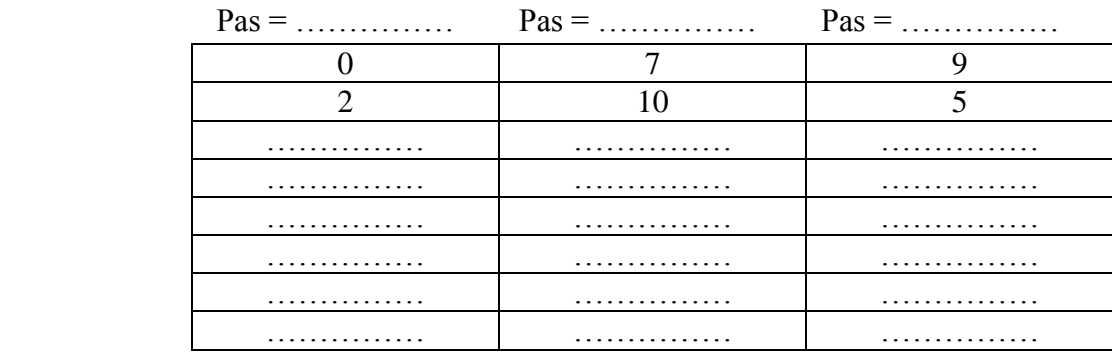

# **Exercice 4 : : (3Pts)**

Soit la fonction suivante :

 $=$ SI(B2>=12 ; "OUI"; "NON")

Citer :

- ➢ Le test\_logique : …………………………………………………………..
- ➢ La valeur\_si\_vrai : …………………………………………………………..
- ➢ La valeur\_si\_faux : …………………………………………………………..

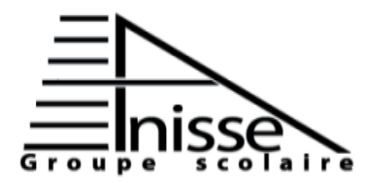

**Evaluation N°1** Niveau **: 3AC** ... **Matière** : Informatique Durée : 45min

 **Semestre 2 Le : 23/03/2017** 

**Année scolaire : 2016/2017** 

**Nom & Prénom :………………….……………….**

# **Exercice 5 :** (6Pts)

Supposons le tableau suivant :

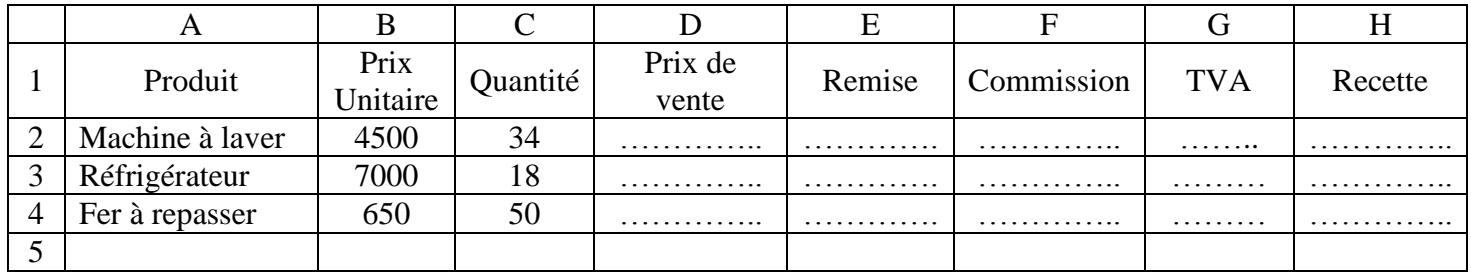

1) Remplir le tableau par les formules qui conviennent :

### **Règle de calcul :**

Prix de vente  $= (1 + 30\%)^*$ prix unitaire Remise = prix unitaire\* Quantité $*0,5%$ Commission = prix unitaire\* Quantité\*  $3.75%$ 

 $TVA = \text{prix unitaire*}$  Quantité \* 20%

 $Recette = prix unitaire* Quantité + TVA$ 

- 2) Donnez les fonctions pour calculer :
	- Le total des prix unitaires : ………………………………………………………………… La moyenne des prix unitaires : …………………………………………………………… La valeur maximum de la quantité : …………………………………………………… La valeur minimum de la quantité : …………………………………………………………

# **Exercice 6 : (1,5Pts)**

Soit le tableau suivant :

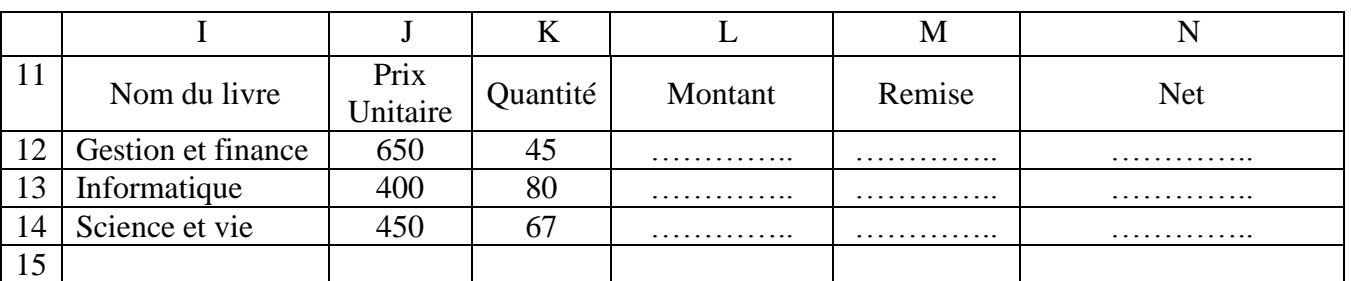

Donnez les formules et les fonctions pour calculer le montant, la remise et le net de chaque livre. Sachant que :

- Montant= prix unitaire\* Quantité
- ………………………………………………………………………………………………. • Remise = montant \*  $10\%$  si montant > = 5000 Remise  $=$  montant\*5% si montant <5000 ………………………………………………………………………………………………. Net  $=$ montant  $-$  remise

……………………………………………………………………………………………